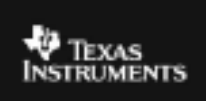

## **ALGEBRA I ACTIVITY 4: FINDING A LINE OF BEST FIT**

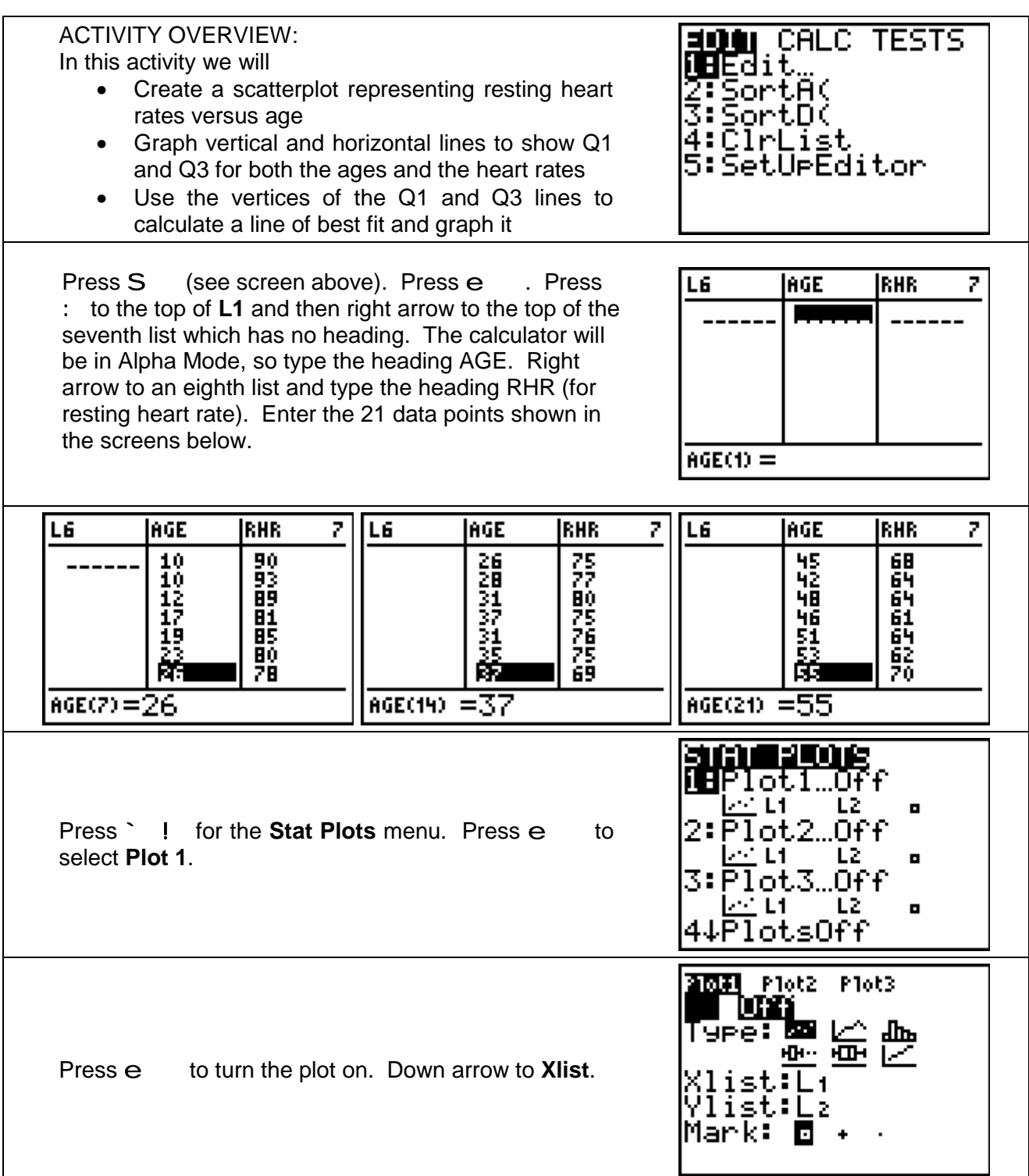

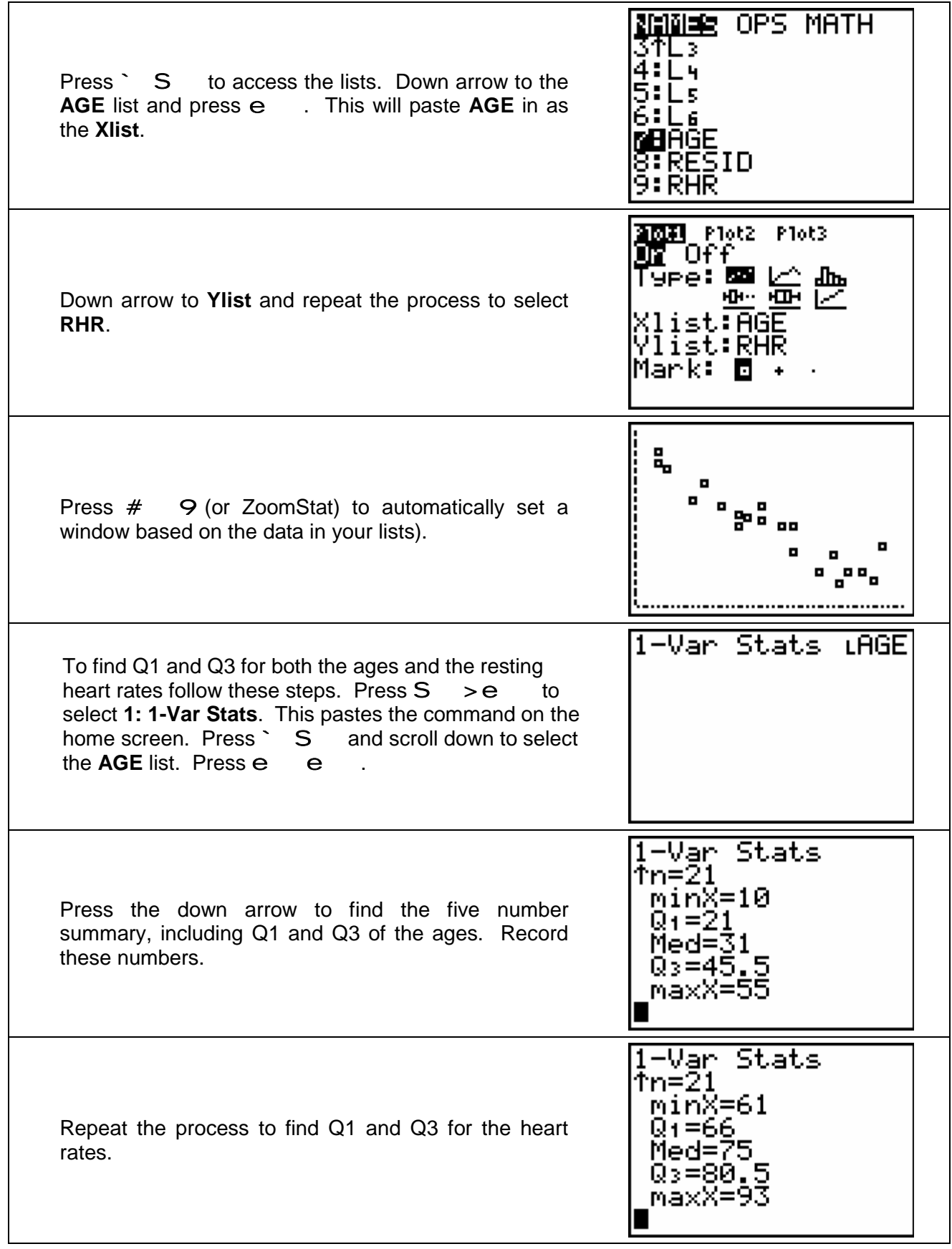

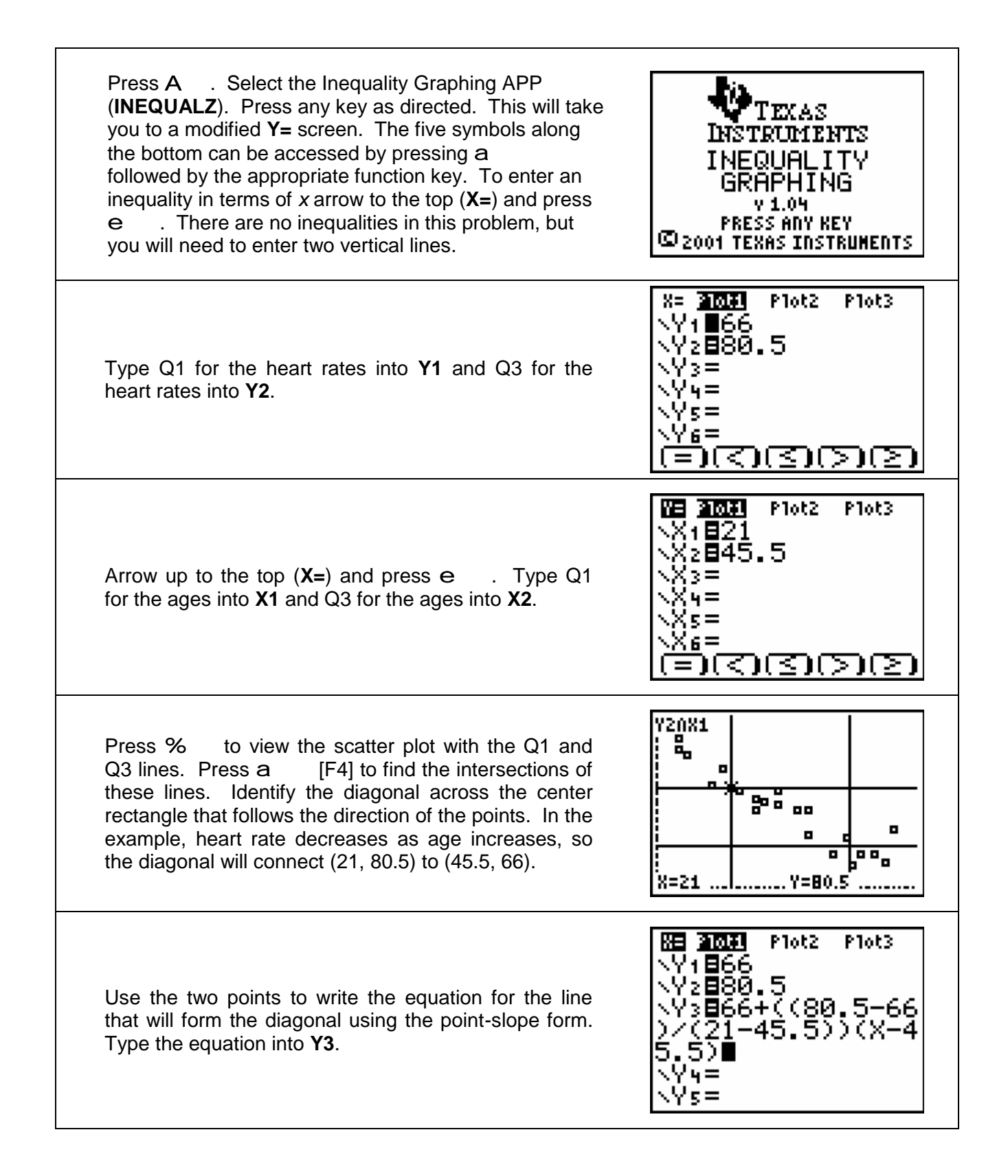

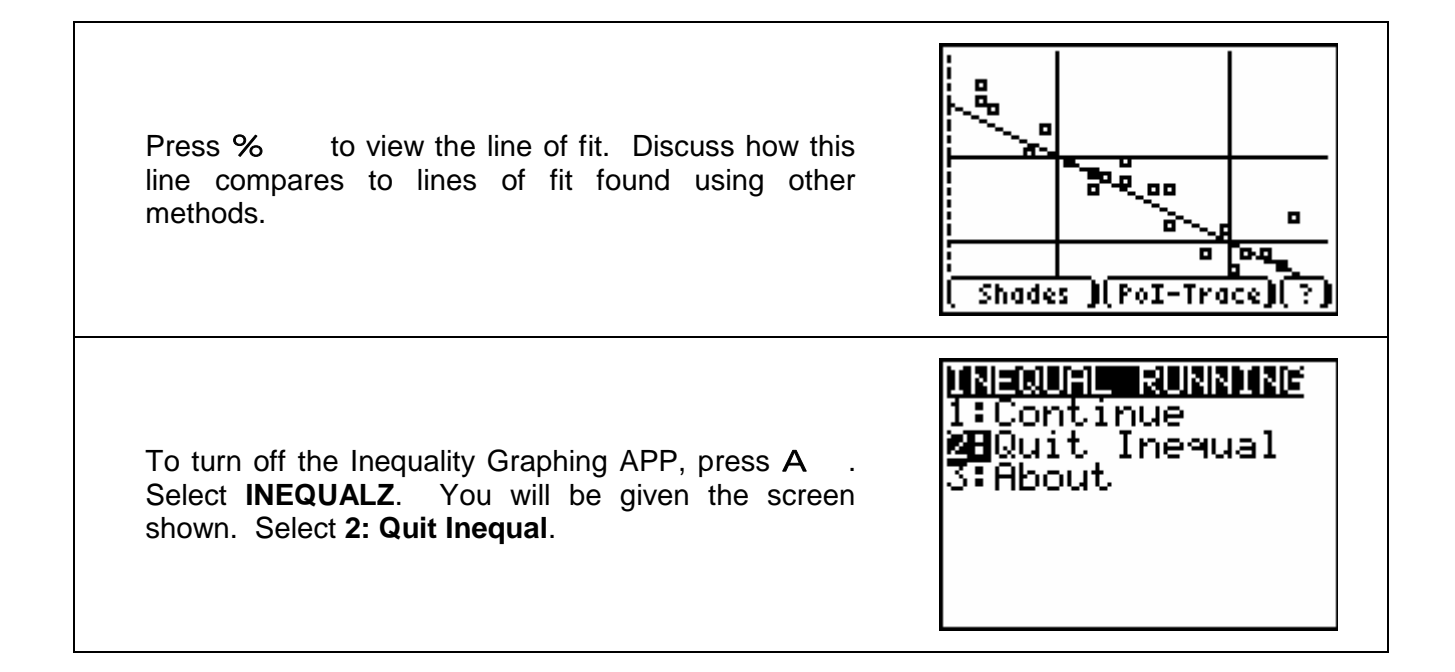